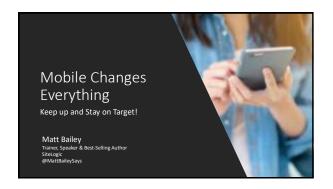

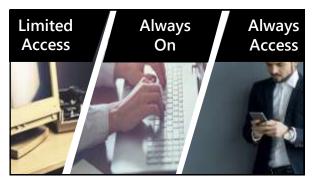

**Always Necessary** 

**MICRO-MOMENTS** 

Experiences and sharing are real-time

Google

I want to DO
I want to BUY
I want to GO
I want to KNOW

Amy: 419 Digital Moments

87%

Mobile

Source Luth Research 29 Intelligence—Cross-Platform Digital Behavior Mean

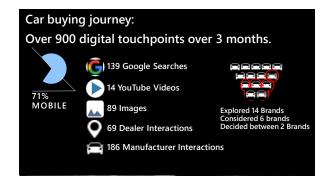

60%
will abandon a
website if it doesn't
load within 3 seconds

58% Marketers not designing for mobile

31% do not know their mobile open rate

#### **Hummingbird Update**

- Introduced August 2013
- Focuses on synonyms and context
- Evaluates the entire search phrase, not just the individual word
- Emphasis on "Conversational Queries"

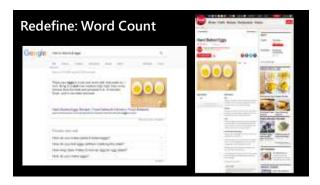

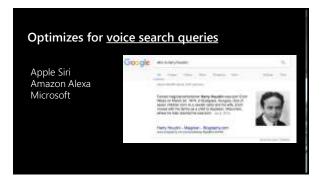

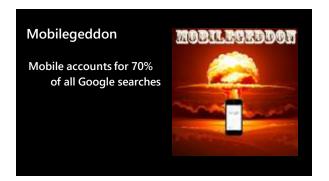

# What's happened? • Google has created two indexes (databases) • Mobile Index - Primary (more frequently updated) • Desktop index - Secondary

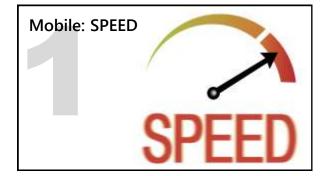

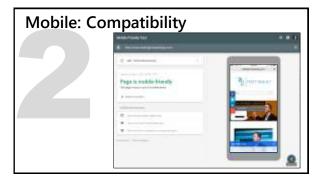

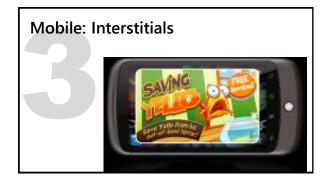

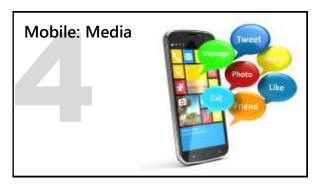

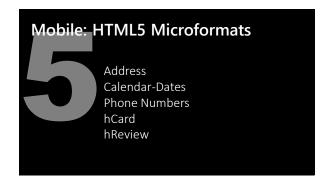

#### **MicroFormats** hCalendar

- Elements: Event start date and time Venue, expressed as location A title, expressed as summary Contact information; address, telephone number, and the URL

March 6 12:30–130am: Fundamentals Workshor, What The Hi Is This Code For at Workshor, What The Hi Is This Code For at Workshor What The Hi Is This Code For a Workshor What The Hi Is This Code For a High This Code For a High This Code For a

has here\*matter //www.gotomest.tog.com/ploid/89533106/10533441

\*\*Class\*\*Will\*\*/
\*\*Class\*\*Will\*\*/
\*\*Class\*\*Will\*\*/
\*\*Class\*\*Will\*\*/
\*\*Class\*\*Will\*\*/
\*\*Object\*\*/
\*\*Object\*\*/
\*\*Object\*\*/
\*\*Object\*\*/
\*\*Object\*\*/
\*\*Object\*\*/
\*\*Object\*\*/
\*\*Object\*\*/
\*\*Object\*\*/
\*\*Object\*\*/
\*\*Object\*\*/
\*\*Object\*\*/
\*\*Object\*\*/
\*\*Object\*\*/
\*\*Object\*\*/
\*\*Object\*\*/
\*\*Object\*\*/
\*\*Object\*\*/
\*\*Object\*\*/
\*\*Object\*\*/
\*\*Object\*\*/
\*\*Object\*\*/
\*\*Object\*\*/
\*\*Object\*\*/
\*\*Object\*\*/
\*\*Object\*\*/
\*\*Object\*\*/
\*\*Object\*\*/
\*\*Object\*\*/
\*\*Object\*\*/
\*\*Object\*\*/
\*\*Object\*\*/
\*\*Object\*\*/
\*\*Object\*\*/
\*\*Object\*\*/
\*\*Object\*\*/
\*\*Object\*\*/
\*\*Object\*\*/
\*\*Object\*\*/
\*\*Object\*\*/
\*\*Object\*\*/
\*\*Object\*\*/
\*\*Object\*\*/
\*\*Object\*\*/
\*\*Object\*\*/
\*\*Object\*\*/
\*\*Object\*\*/
\*\*Object\*\*/
\*\*Object\*\*/
\*\*Object\*\*/
\*\*Object\*\*/
\*\*Object\*\*/
\*\*Object\*\*/
\*\*Object\*\*/
\*\*Object\*\*/
\*\*Object\*\*/
\*\*Object\*\*/
\*\*Object\*\*/
\*\*Object\*\*/
\*\*Object\*\*/
\*\*Object\*\*/
\*\*Object\*\*/
\*\*Object\*\*/
\*\*Object\*\*/
\*\*Object\*\*/
\*\*Object\*\*/
\*\*Object\*\*/
\*\*Object\*\*/
\*\*Object\*\*/
\*\*Object\*\*/
\*\*Object\*\*/
\*\*Object\*\*/
\*\*Object\*\*/
\*\*Object\*\*/
\*\*Object\*\*/
\*\*Object\*\*/
\*\*Object\*\*/
\*\*Object\*\*/
\*\*Object\*\*/
\*\*Object\*\*/
\*\*Object\*\*/
\*\*Object\*\*/
\*\*Object\*\*/
\*\*Object\*\*/
\*\*Object\*\*/
\*\*Object\*\*/
\*\*Object\*\*/
\*\*Object\*\*/
\*\*Object\*\*/
\*\*Object\*\*/
\*\*Object\*\*/
\*\*Object\*\*/
\*\*Object\*\*/
\*\*Object\*\*/
\*\*Object\*\*/
\*\*Object\*\*/
\*\*Object\*\*/
\*\*Object\*\*/
\*\*Object\*\*/
\*\*Object\*\*/
\*\*Object\*\*/
\*\*Object\*\*/
\*\*Object\*\*/
\*\*Object\*\*/
\*\*Object\*\*/
\*\*Object\*\*/
\*\*Object\*\*/
\*\*Object\*\*/
\*\*Object\*\*/
\*\*Object\*\*/
\*\*Object\*\*/
\*\*Object\*\*/
\*\*Object\*\*/
\*\*Object\*\*/
\*\*Object\*\*/
\*\*Object\*\*/
\*\*Object\*\*/
\*\*Object\*\*/
\*\*Object\*\*/
\*\*Object\*\*/
\*\*Object\*\*/
\*\*Object\*\*/
\*\*Object\*\*/
\*\*Object\*\*/
\*\*Object\*\*/
\*\*Object\*\*/
\*\*Object\*\*/
\*\*Object\*\*/
\*\*Object\*\*/
\*\*Object\*\*/
\*\*Object\*\*/
\*\*Object\*\*/
\*\*Object\*\*/
\*\*Object\*\*/
\*\*Object\*\*/
\*\*Object\*\*/
\*\*Object\*\*/
\*\*Object\*\*/
\*\*Object\*\*/
\*\*Object\*\*/
\*\*Object\*\*/
\*\*Object\*\*/
\*\*Object\*\*/
\*\*Object\*\*/
\*\*Object\*\*/
\*\*Object\*\*/
\*\*Object\*\*/
\*\*Object\*\*/
\*\*Object\*\*/
\*\*Object\*\*/
\*\*Object\*\*/
\*\*Object\*\*/
\*\*Object\*\*/
\*\*Object\*\*/
\*\*Object\*\*/
\*\*Object\*\*/
\*\*Object\*\*/
\*\*Object\*\*/
\*

### **MicroFormats** hReview (11) M3 class="item"> <a class="fn url" href="www.MarketMotive.com/webinars">"What the H1?"</a> <a class="fn url" href="www.MarketMotive.com/webinars">"What the H1?"</a></a> Market Motive Seminars: What the H1? I finally get mark-up! \*\*\*\* </h3> <span class="type">webinar</span> <hd class="summary">! finally get mark-up! <span title="5" class="rating"> <ing arc="stars\_5 dark, npm" alt="5" /> <span class="best">5</span> </span> Reviewed on March 7 Marketing Education Webinar on March 6th "spund class" most" pot(pan) (fighal) (fighal) (fighal) (fighal) (fighal) (fighal) (fighal) (fighal) (fighal) (fighal) (fighal) (fighal) (fighal) (fighal) (fighal) (fighal) (fighal) (fighal) (fighal) (fighal) (fighal) (fighal) (fighal) (fighal) (fighal) (fighal) (fighal) (fighal) (fighal) (fighal) (fighal) (fighal) (fighal)

# **MicroFormats** hEntry What is all it in Code [co] What is a like it in Code [co] What is a like it in Code [co] What is a like it in Code [co] What is a like it in Code [co] What is a like it in Code [co] What is a like it in Code [co] What is a like it in Code [co] What is a like it in Code [co] What is a like it in Code [code [code [

# **Mobile Design Options Responsive Design** Many CMS systems will automatically adapt the display of the website based on the device and the "viewport" area available. You can see this happen if your website automatically re-adjusts by you changing the shape and size of the browser. Again – take the time to test on your device and other types of devices Watch your analytics!

### **Mobile Design Options**

#### ViewPort:

You can specify how to adjust your mobile page dimensions and scaling by defining a viewport with the viewport metatag

- Viewports are different based on device
- A fixed-width viewport will inhibit the ability for the page to scale across different devices
   Ensure that you do not disable user scaling (Pinching/pulling)
  - movements to adjust the content size)

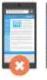

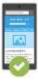

<meta name="viewport" content="width=device-width, initial-scale=1">

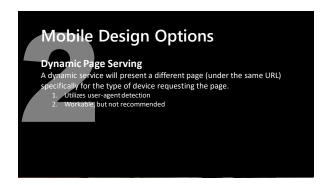

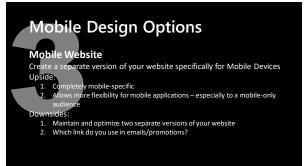

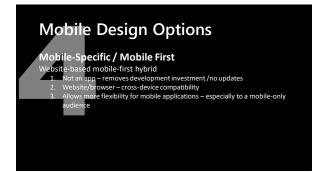

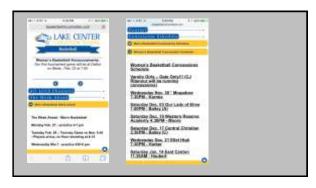

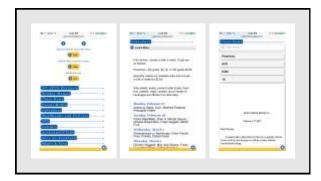

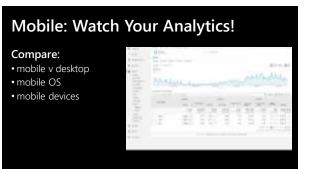

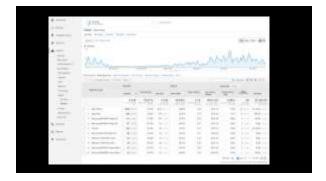

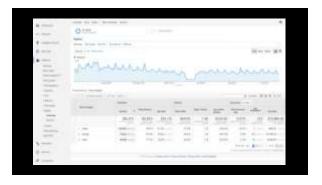

#### **AMP: Accelerated Mobile Pages**

Framework for creating fast-loading mobile web pages Requires 2 versions of any article page: original & mobile Cached copies of your pages served by Google. Now accounts for 7% of traffic to US Publishers

UPSIDE:

Speed

No ad-blockers

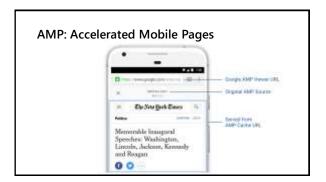

#### **AMP: Accelerated Mobile Pages**

#### AMP Provides:

- 1. Carousel-type delivery of content
- 2. Fast-loading page/content
- Washington Post 23% increase in mobile search users who return within seven days.
- Slate 44% increase in monthly unique visitors and a 73% increase in visits per monthly unique visitor.
- **Gizmodo** 80% of Gizmodo's traffic from AMP pages is new traffic, 50% increase in impressions.

# The second second secon

#### **AMP: Accelerated Mobile Pages**

#### DOWNSIDES:

- 1. Monetization
- 2. Implementation
- 3. Limited Functions
- 4. No Opt-Out
- 5. No 1st Party Cookie
- 6. "Locked-in" Relationship with Google

## Mobile: What to do

- 1. Test for friendliness
- 2. Decide on Design Strategy
- 3. Plan for Micro-moments

  - Query-based content/Voice Assistant
     Anticipate and Plan for the Micro-queries
- 4. Decide on AMP
- 5. Get into your analytics!!

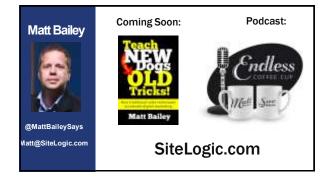

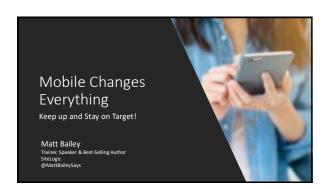